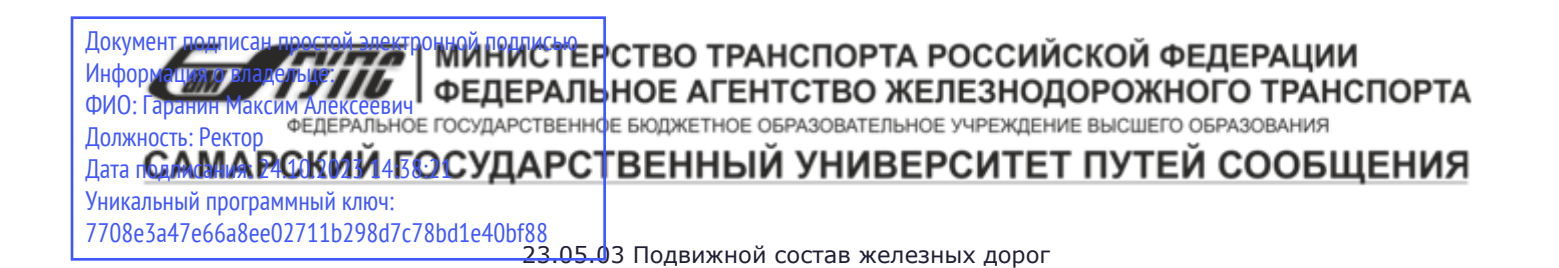

Приложение к рабочей программе дисциплины

# **ОЦЕНОЧНЫЕ МАТЕРИАЛЫ ДЛЯ ПРОМЕЖУТОЧНОЙ АТТЕСТАЦИИ ПО ДИСЦИПЛИНЕ (МОДУЛЮ)**

## **ТЕХНОЛОГИИ ИСКУССТВЕННОГО ИНТЕЛЛЕКТА**

*(наименование дисциплины(модуля)*

Направление подготовки / специальность

23.05.05 Системы обеспечения движения поездов

*(код и наименование)*

Направленность (профиль)/специализация

Телекоммуникационные системы и сети железнодорожного транспорта

*(наименование)*

## Содержание

- 1. Пояснительная записка.
- 2. Типовые контрольные задания или иные материалы для оценки знаний, умений, навыков и (или) опыта деятельности, характеризующих уровень сформированности компетенций.
- 3. Методические материалы, определяющие процедуру и критерии оценивания сформированности компетенций при проведении промежуточной аттестации.

## **1. Пояснительная записка**

Цель промежуточной аттестации– оценивание промежуточных и окончательных результатов обучения по дисциплине, обеспечивающих достижение планируемых результатов освоения образовательной программы.

Формы промежуточной аттестации: Зачёт, 5курс

## **Перечень компетенций, формируемых в процессе освоения дисциплины**

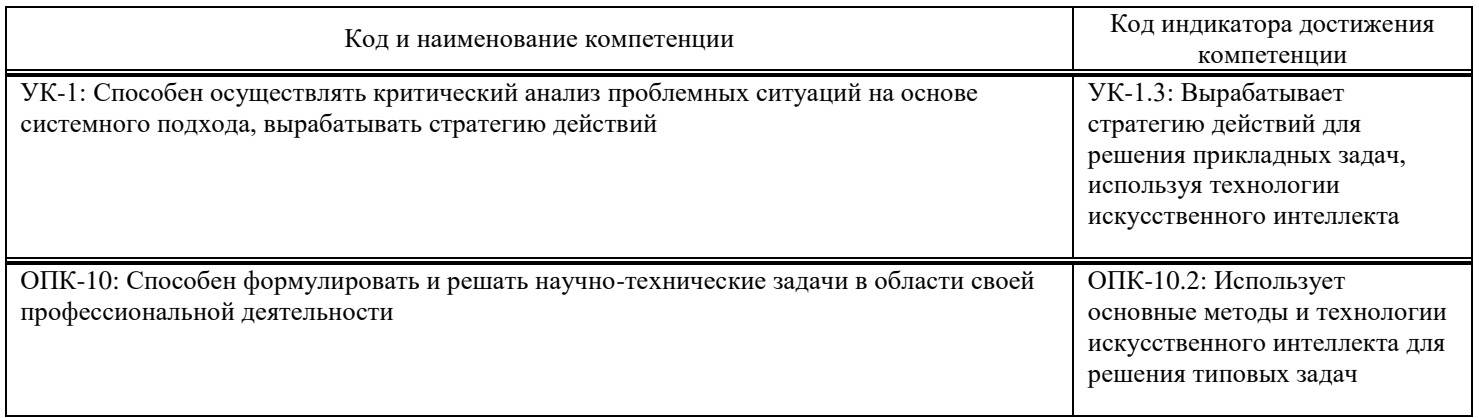

## **Результаты обучения по дисциплине,**

## **соотнесенные с планируемыми результатами освоения образовательной программы**

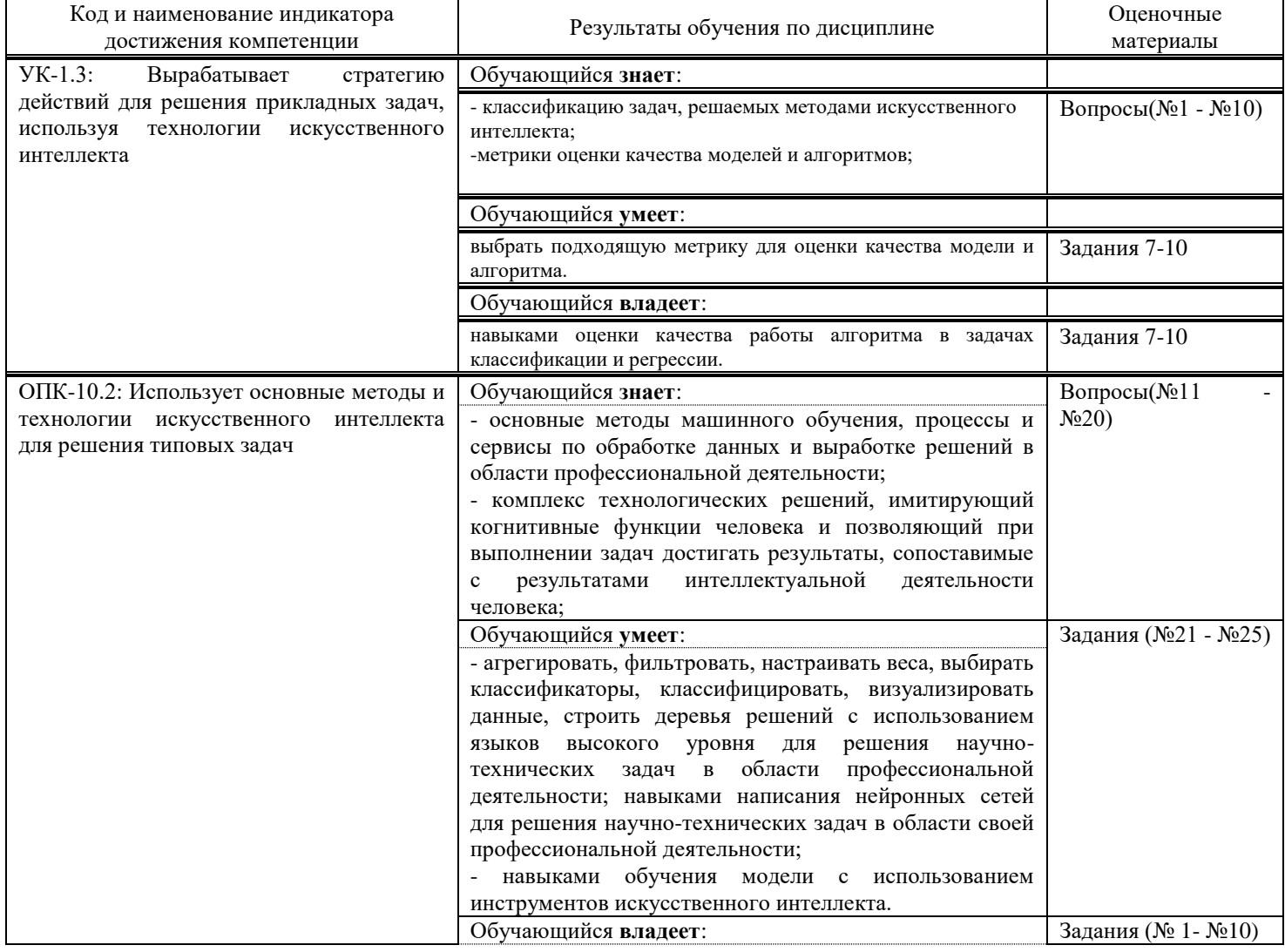

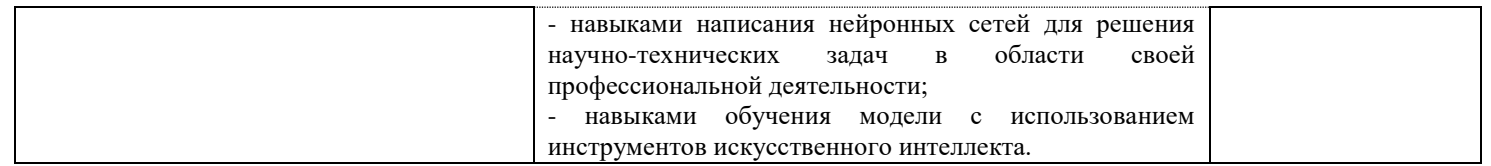

Промежуточная аттестация (экзамен) проводится в одной из следующих форм: 1) ответ на билет, состоящий из теоретических вопросов и практических заданий; 2) выполнение заданий в ЭИОС СамГУПС.

Промежуточная аттестация (зачет) проводится в одной из следующих форм:

1) собеселование:

2) выполнение заданий в ЭИОС СамГУПС.

## 2. Типовые1 контрольные залания или иные материалы для оценки знаний, умений, навыков и (или) опыта деятельности, характеризующих уровень сформированности компетенций

## 2.1. Типовые вопросы (тестовые задания) для оценкизнаниевого образовательного результата

Проверяемый образовательный результат:

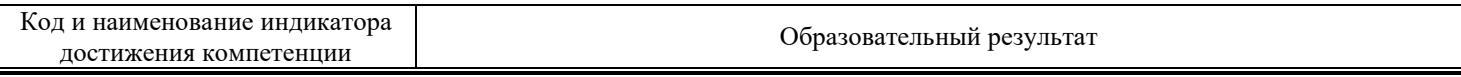

Залание 1

Машинное обучение -

- а) специализированное программное решение (или набор решений), которое включает в себя все инструменты для извлечения закономерностей из сырых данных
- b) эта группировка объектов (Наблюдений, событий) на основеданных, описывающих свойства объектов
- с) набор данных, каждая запись которого представляет собой учебный пример, содержащий заданный входной набор данных, и соответствующий ему правильный выходной результат
- d) подразделение искусственного интеллекта изучающий методы построения алгоритмов, способных обучаться на ланных

## Задание 2

Среди предложенных задач машинного обучения укажите задачи регрессии

- а) Поиск негативных отзывов на фильм на сайте кинокомпании
- b) Алгоритм фильтрации спама
- с) Предсказание срока окупаемости проекта
- d) Предсказание рыночной стоимости квартиры
- е) Поиск мошеннических транзакций

#### Залание 3

К библиотекам анализа данных в Python относятся ...

- a) Tkinter
- b) Pandas
- $c)$  NumPy
- d) Matplotlib

#### Залание 4

Какие из перечисленных команд вернут данные для России и Зимбабве?

- a) res.query('country == ["Russia","Zimbabwe"]')
- b) res.query('country == "Russia" | "Zimbabwe"')
- c) res.query('country == "Russia" | country == "Zimbabwe"')
- d) res.query('country == "Russia" & country == "Zimbabwe"')
- e) res[res.country = "Russia" | res.country = "Zimbabwe"]
- f) res[(res.country == "Russia") | (res.country == "Zimbabwe")]

Залание 5

Отметьте верные утверждения об алгоритме случайного леса - Random Forest

<sup>1</sup> Приводятся типовые вопросы и задания. Оценочные средства, предназначенные для проведения аттестационного мероприятия, хранятся на кафедре в достаточном для проведения оценочных процедур количестве вариантов. Оценочные средства подлежат актуализации с учетом развития науки, образования, культуры, экономики, техники, технологий и социальной сферы. Ответственность за нераспространение содержания оценочных средств среди обучающихся университета несут заведующий кафедрой и преподаватель - разработчик оценочных средств.

- a) Итоговым предсказанием модели является предсказание случайного дерева
- b) Параметры для каждого дерева (глубина, минимальное число образцов в листе и т.д.) выбираются случайно
- c) Каждое дерево в лесу получает случайный поднабор данных
- d) Число деревьев в лесу выбирается случайным образом
- e) Предсказание модели усреднённые предсказания деревьев

## Задание 6

Какой атрибут отвечает за минимальное число образцов в листе?

- a) min\_samples\_leaf
- b) max\_depth
- c) min\_samples\_split
- d) min\_impurity\_decrease

## Задание 7

Какой атрибут отвечает за минимальное число образцов в узле для разделения?

- a) min\_samples\_leaf
- b) max\_depth
- c) min\_samples\_split
- d) min\_impurity\_decrease

## Задание 8

Отметьте верные утверждения о влиянии параметров решающего деревья на переобучение

- a) Чем меньше значение min\_samples\_split, тем меньше тенденция к переобучению
- b) Чем меньше значение min\_samples\_leaf, тем меньше тенденция к переобучению
- c) Чем меньше глубина дерева, тем меньше тенденция к переобучению
- d) Глубина дерева никак не влияет на его переобученность
- e) Чем меньше значение параметра max\_leaf\_nodes, тем меньше тенденция к переобучению

## Задание 9

Какой классификатор необходимо использовать для предсказания размера одобренного кредита по заданным параметрам?

- a) DecisionTreeRegressor
- b) DecisionTreeClassifier
- c) Можетбытьиспользовани DecisionTreeClassifier, и DecisionTreeRegressor

## Задание 10

Отметьте верные утверждения о деревьях решений.

- a) чем меньше свойство gini, тем однороднее примеры в листе
- b) свойство gini определяется только для листьев, но не для узлов
- c) свойство samples указывает на количество примеров в узле
- d) параметр gini, во всех листьях должен иметь одинаковые значения

## Задание 11

Отметьте верные утверждения о случайном лесе

- a) чем больше деревьев в лесу, тем лучше качество предсказания
- b) время настройки и работы случайного леса увеличивается пропорционально количеству деверев в лесу.
- c) случайный лес применим для решения задач регрессии
- d) случайный лес применим для решения задач классификации

## Задание 12

Отметьте верные утверждения

- a) RandomizedSearchCV находит лучшую комбинацию параметров для дерева решений
- b) RandomizedSearchCV работает быстрее, чем GridSearchCV
- c) GridSearchCV находит лучшую комбинацию параметров для дерева, из тех значений параметров, что были переданы
- d) RandomizedSearchCV дает более точное предсказание, чем GridSearchCV

#### Задание 13

Выберите из списка задачи классификации:

- a) разделить по фотографии животных на кошек и собак
- b) предсказать стоимость квартиры по заданным параметрам
- c) разделить грибы на съедобные и ядовитые
- d) сгруппировать тексты по их эмоциональной окраске

## Задание 14

#### Отметьте верные утверждения

a) В качестве переменных для обучения дерева могут быть использованы как количественные, так и категориальные признаки

- Деревья решений могут решать задачу классификации с произвольным числом классов  $b)$
- c) Чем меньше значение min samples leaf тем точнее будут предсказания на тренировочной выборке
- d) Чем меньше значение min samples leaf тем точнее будут предсказания на тестовой выборке

### Задание 15

Обучающая выборка (X text, y test) это -

- а) Выборка, по которой настраиваются оптимальные параметры дерева
- b) Выборка, по которой оценивается качество полученного дерева решений
- с) Выборка, по которой осуществляется выбор наилучшей модели из множества моделей
- d) Множество целевых значений для данного набора данных

## Залание 16

При обучении некоторой модели на тренировочной выборке и оценке её качества на тестовой выборке, получена большая разница между значениями метрик на тренировочной и тестовой выборках. О чем это может говорить?

- а) Модель переобучена
- b) Распределение данных в тестовой выборке сильно отличается от распределения в тренировочной
- с) Модель недообучена
- d) Модель идеально настроена

#### Задание 17

Data - pandas.DataFrame, размером 20 на 20. Какие из предложенных комбинаций не вызовут ошибку?

- a) Data.iloc $[1,4,5]$ ,0:3]
- b) Data.iloc[[0,15],  $[1,5,-1]$ ]
- c) Data.iloc $[[1,4:15],0:3]$
- d)  $Data[1:5,[1,6]]$

## Задание 18

Какие строки позволяют отобрать 5 первых строк датафрэйма data (индексы последовательность чисел от 0 с шагом 1)

- a) data.iloc $[:5]$
- $h)$  data.head(5)
- c) data.loc $[:5]$
- d) data.loc $[:4]$
- $e)$  data.tail $(5)$

## Задание 19

В каких случаях может быть использована ступенчатая функция активации?

- а) Определить к съедобным или несъедобным относится гриб?
- b) Определить к какому из трех классов (setosa, vercicolor, verginica) относится ирис?
- с) Разделить тексты на нейтральные, негативные и положительные.
- d) Предсказать размер заработной платы специалиста по определенным параметрам.
- е) Разделить изображения на содержащие и не содержащие открытый огонь.

#### Залание 20

Какое значение может иметь взвешенная сумма входов нейрона (до использования активационной функции)

- a)  $[-1,1]$
- b)  $[0,1]$
- c)  $(-1,1)$
- d)  $(-\infty, +\infty)$

## 2.2. Типовые задания для оценки навыкового образовательного результата

Проверяемый образовательный результат:

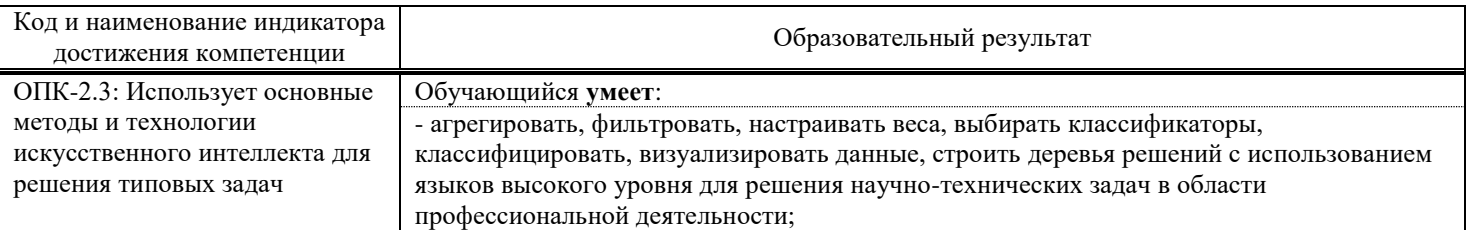

Задание 21

Откройте Jupter notebook, создайте файл lab2 <ваша фамилия>.ipyng (например, lab2 tiuzhna.ipynb), подключите библиотеки numpy и pandas и прочтите данные из файла StudentsPerformance.csv в датафрейм sp.

Получите распределение числовых величин датафрейма sp используя базовые методы визуализации библиотеки pandas. Импортируйте библиотеку Seaborn. Используя интерфейс для подгонки регрессионных моделей к условным подмножествам набора данных выведите график успеваемости по математике и чтению с разделением по полу.

#### Задание 22

Загрузите модули библиотек numpay и matplotlib, а также модули библиотеки Scikit-learn, необходимые для работы с древом решений. Из sklearn.datasetspaгрузите тестовый набор iris. Изучите структуру полученного набора данных. В наборе 150 экземпляров ("строк" в привычной нам терминологии). Каждому экземпляру соответствует четыре числовых атрибута (длина чашелистика в см; ширина чашелистика в см; длина лепестка в см; ширина лепестка в см) и класс ('setosa', 'versicolor', 'virginica'). Т.е. данный набор позволяет решить задачу классификации, отнесения растения "ирис" исходя из ширины лепестков, длины чашелистика и т.д. к одному из трех классов. Создайте демонстративный Decision Tree классификатор, используя одноимённый класс из библиотеки sklearn и сохраните его в переменную dt. Для разделения множества на тестовое и тренировочное используйте метод train test split. Отобразитеполученноедереворешенийграфически, используйтеметод plot\_tree

#### Задание 23

Загрузите данные из встроенного набора load digits. Данные представляют собой набор из 1797 рукописных изображений цифр размерами 8 на 8. Каждая картинка представлена массивом из 64 значений цвета для каждой ячейки изображения. Обучите дерево решений и получите предсказание на тестовой выборке. Визуализируйте предсказание, укажите точность для полученного дерева.

#### Задание 24.

Загрузите встроенный набор boston.

Набор данных boston представляет собой словарь с ключами data, target, feature names и DESCR. Ключу data соответствует массив списков:

{'data': array([[6.3200e-03, 1.8000e+01, 2.3100e+00, ..., 1.5300e+01, 3.9690e+02, 4.9800e+00], [2.7310e-02, 0.0000e+00,  $7.0700e+00, \ldots, 1.7800e+01, 3.9690e+02, 9.1400e+00,$ 

В каждой строчке 13 числовых значений. Ваша задача найти описание каждого из них. Так первое значение (6.3200e-03 или 0.00632) это уровень преступности на душу населения.

Постройте дерево решений, предсказывающее стоимость жилья по имеющимся данным. Обратите внимание, стоимость жилья - величина непрерывная, и дерево классификации DecisionTreeClassifier нам не подойдёт. Для предсказания значения целевой функции нужно регрессионное дерево DecisionTreeRegressor.

Переберите все деревья на данных boston по следующим параметрам:

максимальная глубина - от 2 до 15 уровней

минимальное число проб для разделения - от 2 до 10

минимальное число проб в листе - от 1 до 10

Отобразите лучшие параметры и лучшее дерево.

#### Задание 25.

Загрузите встроенный набор boston.

Изучите остальные атрибуты классификатора. Создайте модель RandomForestClassifier с 15 деревьями и максимальной глубиной равной 5 уровням для данных digits load().

Обучите полученную модель. Выполните предсказание. Посчитайте точность (score) для леса.

Укажите три самых важных параметра для деревьев решений в созданном лесу, используя, например, атрибут feature\_importances\_.

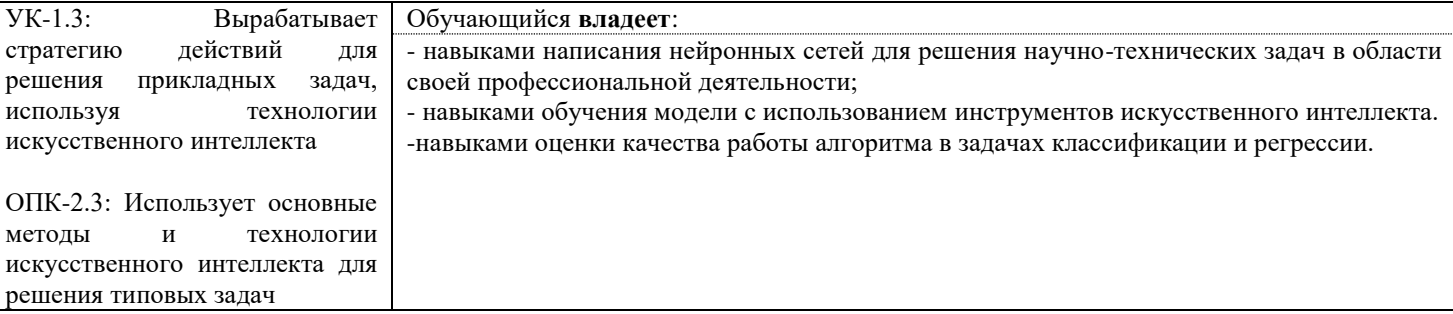

- 1. Используйте файл StudentsPerformance.csv. Выведите строки с данными обучающихся, которые не проходили подготовительные курсы (test\_preparation\_course == None), но набрали хотя бы по одному из тестов (любому) больше 90 баллов. Импортируйте библиотеку Seaborn. Используя метод Implot() выведите график успеваемости по математике и чтению с разделением по полу.
- 2. Используйте файл StudentsPerformance.csv. Выведите строки с данными обучающихся, набравших в сумме за три теста больше 250 баллов.Импортируйте библиотеку Seaborn. Покажите на графике средний балл по математике для девушек и юношей в зависимости от уровня обучения.
- 3. Определите, к какому из трех видов принадлежит ирис по четырем числовым параметрам: длина чашелистика, ширина чашелистика, длина лепестка и ширина лепестка. Загрузите модули библиотек numpay и matplotlib, а также модули библиотеки Scikit-learn, необходимые для работы с древом решений. Из sklearn.datasets загрузите тестовый набор iris. Создайте дерево решений со следующими параметрами: максимальная глубина - 4 уровня, минимальное число объектов в листе - 4. Отобразите полученное дерево решений графически, используйте метод plot tree. Выполните предсказание относительно классов, к которым принадлежат данные из тестовой выборки.
- $\Lambda$ Определите, к какому из трех видов принадлежит ирис по четырем числовым параметрам: длина чашелистика,

ширина чашелистика, длина лепестка и ширина лепестка. Загрузите модули библиотек numpay и matplotlib, а также модули библиотеки Scikit-learn, необходимые для работы с древом решений. Из sklearn.datasets загрузите тестовый набор iris. Создайте дерево решений со следующими параметрами: максимальное количество узлов - 3, минимальное число объектов для разделения листа - 6. Отобразите полученное дерево решений графически, используйте метод plot tree. Выполните предсказание относительно классов, к которым принадлежат данные из тестовой выборки.

- 5. Определите, к какому из трех видов принадлежит ирис по четырем числовым параметрам: длина чашелистика, ширина чашелистика, длина лепестка и ширина лепестка. Загрузите модули библиотек numpay и matplotlib, а также модули библиотеки Scikit-learn, необходимые для работы с древом решений. Из sklearn.datasets загрузите тестовый набор iris.. Создайте и обучите модель RandomForestClassifier с 10 деревьями. Выполните предсказание относительно классов, к которым принадлежат данные из тестовой выборки. Посчитайте точность (score) для полученной модели.
- 6. Загрузите модули библиотек numpay и matplotlib, а также модули библиотеки Scikit-learn, необходимые для работы с древом решений. Из sklearn.datasets загрузите тестовый набор iris. Создайте и обучите модель RandomForestClassifier с максимальной глубиной деревьев - 7. Выполните предсказание относительно классов, к которым принадлежат данные из тестовой выборки. Посчитайте точность (accuracy) для полученной модели.
- 7. Импортируйте набор данных load\_digits, содержащий 1797 изображений рукописных цифр размерами 8 на 8. Разделите набор на тренировочный и тестовый в пропорции 85/15. Визуализируйте первые шесть объектов из тренировочного набора. Постройте нейронную сеть, состоящую из трех слоев: входного, скрытого и выходного. Выполните предсказание и оцените его качество.
- 8. Импортируйте набор данных load\_digits, содержащий 1797 изображений рукописных цифр размерами 8 на 8. Разделите набор на тренировочный и тестовый в пропорции 75/25. Постройте нейронную сеть, состоящую из трех слоев: входного, скрытого и выходного. Выполните предсказание и оцените его качество.
- 9. Напишите класс Neuron, выполняющий функции искусственного нейрона, на вход должны подаваться веса, смещение, и значения входов нейрона. В качестве функции активации используйте сигмоиду:

$$
A = \frac{1}{1 + e^{-x}}
$$

10. Напишите класс Neuron, выполняющий функции искусственного нейрона, на вход должны подаваться веса, смещение, и значения входов нейрона. В качестве функции активации используйте гиперболический тангенс:

$$
than(z) = \frac{2}{1 + e^{-2z}} - 1
$$

#### **2.3. Перечень вопросов для подготовки обучающихся к промежуточной аттестации**

- 1. Искусственный интеллект. Основные понятия ИИ.
- 2. Машинное обучение.
- 3. Глубокое обучение.
- 4. Обучение с учителем и без учителя.
- 5. Основные понятия анализа данных. Данные, модель, обработка данных.
- 6. Методологические принципы анализы данных.
- 7. Цели, этапы, методы и техники анализа данных.
- 8. Фильтрация группировка и агрегация данных.
- 9. Визуализация данных.
- 10. Визуализация данных в Phyton.
- 11. Визуализация в Pandas.
- 12. Библиотеки Seaborn и Matplotlib
- 13. Решающие деревья: основные понятия.
- 14. Задача классификации.
- 15. Деревья решений. Основные параметры дерева.
- 16. Дерево решений в задачи регрессии.
- 17. Метод ближайших соседей.
- 18. Концепция случайного леса.
- 19. Случайная выборка тренировочных образцов.
- 20. Усреднение прогнозов.
- 21. Проблема переобучения.
- 22. Типыошибок: true negative, false positive.
- 23. Метрики качества модели: Precision, Recall, F1 score.
- 24. Тестирование ROC AUC.
- 25. Нейронные сети.
- 26. Искусственные нейроны.
- 27. Функции активации нейрона.
- 28. Перцептрон.
- 29. Обучение нейрона.
- 30. Градиентный спуск.
- 31. Дробление шага при градиентном спуске.
- 32. Стохастический градиентный спуск.
- 33. Метод наискорейшего спуска.
- 34. Нейронная сеть.
- 35. Однослойная модель.
- 36. Сверточные нейронные сети.
- 37. Свёрточный слой, слой подвыборки, полносвязный слой.
- 38. Целевая функция.
- 39. Задачи распознавания образов.
- 40. Классификация объектов.
- 41. Поиск изображения по образцу.

## **3. Методические материалы, определяющие процедуру и критерии оценивания сформированности компетенций при проведении промежуточной аттестации**

## **Критерии формирования оценок по ответам на вопросы, выполнению тестовых заданий**

- оценка **«отлично»** выставляется обучающемуся, если количество правильных ответов на вопросы составляет 100 – 90% от общего объёма заданных вопросов;

- оценка **«хорошо»** выставляется обучающемуся, если количество правильных ответов на вопросы – 89 – 76% от общего объёма заданных вопросов;

- оценка **«удовлетворительно»** выставляется обучающемуся, если количество правильных ответов на тестовые вопросы –75–60 % от общего объёма заданных вопросов;

- оценка **«неудовлетворительно»** выставляется обучающемуся, если количество правильных ответов – менее 60% от общего объёма заданных вопросов.

## **Критерии формирования оценок по результатам выполнения заданий**

**«Отлично»** – ставится за работу, выполненную полностью без ошибок и недочетов.

**«Хорошо»** – ставится за работу, выполненную полностью, но при наличии в ней не более одной негрубой ошибки и одного недочета, не более трех недочетов.

**«Удовлетворительно»** – ставится за работу, если обучающийся правильно выполнил не менее 2/3 всей работы или допустил не более одной грубой ошибки и двух недочетов, не более одной грубой и одной негрубой ошибки, не более трех негрубых ошибок, одной негрубой ошибки и двух недочетов.

**«Неудовлетворительно»** – ставится за работу, если число ошибок и недочетов превысило норму для оценки «удовлетворительно» или правильно выполнено менее 2/3 всей работы.

*Виды ошибок:* 

*- грубые ошибки: незнание основных понятий, правил, норм; незнание приемов решения задач; ошибки, показывающие неправильное понимание условия предложенного задания.*

*- негрубые ошибки: неточности формулировок, определений; нерациональный выбор хода решения.*

*- недочеты: нерациональные приемы выполнения задания; отдельные погрешности в формулировке выводов; небрежное выполнение задания.*

## **Критерии формирования оценок по зачету**

**«Зачтено»** – студент демонстрирует знание основных разделов программы изучаемого курса: его базовых понятий и фундаментальных проблем; приобрел необходимые умения и навыки, освоил вопросы практического применения полученных знаний, не допустил фактических ошибок при ответе, достаточно последовательно и логично излагает теоретический материал, допуская лишь незначительные нарушения последовательности изложения и некоторые неточности.

**«Незачтено»** – выставляется в том случае, когда студент демонстрирует фрагментарные знания основных разделов программы изучаемого курса: его базовых понятий и фундаментальных проблем. У экзаменуемого слабо выражена способность к самостоятельному аналитическому мышлению, имеются затруднения в изложении материала, отсутствуют необходимые умения и навыки, допущены грубые ошибки и незнание терминологии, отказ отвечать на дополнительные вопросы, знание которых необходимо для получения положительной оценки.